Message Routing Draft

## **Message Filter**

## Overview

A message filter is a processor that eliminates undesired messages based on specific criteria. In Mediation Router, the message filter pattern is implemented by the filter() Java DSL command. The filter() command takes a single predicate argument, which controls the filter as follows: when the predicate is true, the incoming message is allowed to proceed, and when the predicate is false, the incoming message is blocked.

Figure 16. Message Filter Pattern

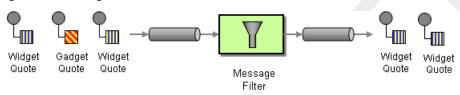

## Java DSL example

The following example shows how to create a route from endpoint, seda:a, to endpoint, seda:b, that blocks all messages except for those messages whose foo header have the value, bar,

```
RouteBuilder builder = new RouteBuilder() {
    public void configure() {
        from("seda:a").filter(head
er("foo").isEqualTo("bar")).to("seda:b");
    }
};
```

To evaluate more complex filter predicates, you can invoke one of the supported scripting languages, such as XPath, XQuery, or SQL (see Languages for Expressions and Predicates in the *Defining Routes*). For example, to define a route that blocks all messages except for those containing a person element whose name attribute is equal to James:

Draft Message Filter

```
from("direct:start").
    filter().xpath("/person[@name='James']").
    to("mock:result");
```

## XML configuration example

The following example shows how to configure the route with a simple predicate in XML:

The following example shows how to configure the route with an XPath predicate in XML (see Languages for Expressions and Predicates in the *Defining Routes* ):